**Seminar Nasional Hasil Pengabdian kepada Masyarakat** 18 Mei 2024, Hal. 74-80 e-ISSN: 2686-2964

## **Implementasi Microsoft Excel dalam Peningkatan Kinerja TPA Masjid Jami' Sorogenen**

Fauziyah Nur Jamal<sup>1</sup>, Mustika Rahmi<sup>2</sup>, Muhammad Ali Fikri<sup>3</sup>

Fakultas Ekonomi dan Bisnis, Universitas Ahmad Dahlan Yogyakarta<sup>1,2,3</sup> Email: [fauziyah.jamal@mgm.uad.ac.id](mailto:fauziyah.jamal@mgm.uad.ac.id)

### **ABSTRAK**

Perkembangan pendidikan saat ini menuntut adanya penggunaan aplikasi yang dapat mendukung berbagai aktivitas pendidikan. Microsoft Excel (Ms Excel) merupakan aplikasi yang banyak digunakan di berbagai instansi baik pemerintah maupun swasta dan lembaga pendidikan. Mitra sasaran pengabdian ini adalah TPA Masjid Jami' Sorogenen, perannya dalam mendidik para santri agar terciptanya generasi yang Qur'ani. Pengeloaan manajemen TPA Masjid Jami' Sorogenen diantaranya seperti merencanakan, melaksanakan pembinaan, mengarahkan dan penyelenggaraan pendidikan yang meliputi administrasi keuangan, kepegawaian, ketatausahaan serta membantu mengkoordinasikan kegiatan pembelajaran. Permasalahan yang dihadapi adalah masih terdapat pengurus yang belum dapat menggunakan Ms. Excel baik dalam hal pendataan maupun penginputan data santri pada website dari kemenag. Maka, diperlukan pelatihan Ms. Excel dengan tujuan tercipta pemahaman tentang potensi dan manfaat penggunaan Ms. Excel dalam pengelolaan data manajemen. Kegiatan pengabdian masyarakat ini dilaksanakan pada tanggal 17 Desember 2023 dan diadakan forum diskusi group pada 27 Januari 2024. Metode yang digunakan pada kegiatan pengabdian ini, melalui tatap muka secara langsung berupa presentasi dan praktik serta ditutup dengan diskusi. Kegiatan ini memberikan berbagai manfaat dan kemudahan pengurus TPA Masjid Jami' Sorogenen dalam mengelola data untuk menjadi lebih baik. Dampak positif dari kemudahan yang diberikan oleh Ms. Excel adalah pekerjaan yang selesai lebih cepat, efektif serta efisien. Hasil yang di rasakan para pengurus bahwa aplikasi Ms.Excel sangat bermanfaat dalam membantu kinerja dalam peningkatan pendidikan.

**Kata kunci :** *Microsoft Excel, Website*, Pengabdian kepada masyarakat

#### *ABSTRACT*

*Current educational developments require the use of applications that can support various educational activities. Microsoft Excel (Ms Excel) is an application that is widely used in various government and private agencies and educational institutions. The target partner for this service is TPA Jami' Mosque Sorogenen, its role is in educating students to create a Qur'anic generation. The management of the TPA Masjid jami' Sorogenen includes planning, carrying out guidance, directing and administering education which includes financial administration, personnel, administration as well as helping to coordinate learning activities. The problem faced is that there are still administrators who cannot use Ms. Excel is good for*  *data collection and inputting student data on the Ministry of Religion's website. Therefore, training is needed Ms.Excel with the aim of creating an understanding of the potential and benefits of using Ms. Excel in management data management. This community service activity was carried out on December 17 2023 and a group discussion forum was held on January 27 2024. The method used in this service activity was direct face-to-face meetings in the form of presentations and practice and closed with a discussion. This activity provides various benefits and makes it easier for the TPA Masjid Jami' Sorogenen administrators to manage data for the better. The positive impact of the convenience provided by Ms. Excel is a job that gets done more quickly, effectively and efficiently. The results felt by the administrators were that the Ms. Excel application was very useful in helping performance in improving education.*

*Keywords : Microsoft Excel, Website, Community Service*

# **PENDAHULUAN**

Perkembangan pendidikan saat ini menuntut pada penggunaan aplikasi yang dapat mendukung berbagai aktivitas pendidikan. Saat ini pemanfaatan Microsoft Excel (Ms. Excel) banyak diaplikasikan dalam kehidupan sehari-hari, khususnya dalam berbagai aktivitas bisnis, pendidikan dan lain sebagainya. Mitra sasaran pengabdian ini adalah TPA Masjid Jami' Sorogenen dengan nomor statistik pendidikan Al-qur'an 411234042031 terdaftar di Kementrian agama kabupaten Sleman. TPA Masjid Jami' Sorogenen beralamat didusun Sorogenen 1, Rt 06/Rw02 Kelurahan purwomartani, Kecamatan Kalasan, Kabupaten Sleman. Berdiri mulai tahun 2015, dan berkembang sampai saat ini terdapat 80 santri anak-anak membaca iqro' dan Al Qur'an. Kaitan dalam hal ini aplikasi Ms. Excel merupakan sarana untuk menyampaikan informasi yang sangat digunakan oleh berbagai kalangan [1]. Bagi para pemakainya, Ms. Excel telah dikenal sebagai sebuah program aplikasi lembar kerja syang sangat membantu dalam aktivitas pengolahan data dan pelaporan karena dilengkapi fitur kalkulasi dan pembuatan grafik yang berupa pengolah angka dengan berbagai formulasinya untuk mengolah data secara otomatis meliputi perhitungan dasar, penggunaan fungsi- fungsi, manajemen data dan pembuatan data [2]. Dalam dunia bisnis, aplikasi ini sangat bermanfaat untuk kegiatan pelaporan guna pengambilan keputusan [3]. Diharapkan memberikan dampak pengoperasian aplikasi Ms.Excel yang dirasakan oleh pengurus TPA Masjid Jami' Sorogenen yaitu memberikan motivasi semangat untuk belajar penggunaan teknologi informasi yang akan berdampak pada masa yang akan datang [4].

Permasalahan yang dihadapi pada TPA Masjid Jami' Sorogenen adalah kurangnya pengetahuan dalam mengaplikasikan fitur-fitur yang ada pada Ms. Excel 2016, khususnya dalam membuat tabel yang menggunakan rumus/formula perhitungan yang nantinya dapat digunakan pengolahan data nilai santri, perhitungan gaji dan lain sebagainya dimana masih terdapat pengurus yang belum mengetahui fitur-fitur yang disediakan pada Ms. Excel. Permasalahan juga terdapat pada penginputan data santri menggunakan MS. Excel pada website dari kemenag (emis.kemenag.go.id) [5]. Oleh karena itu, kegiatan pengabdian masyarakat ini dilakukan dengan tujuan untuk memberikan pelatihan kepada para pengurus TPA Masjid Jami' Sorogenen agar lebih mengetahui apa saja fitur-fitur yang ada pada Ms. Excel. Pelatihan dirancang untuk memberikan sejumlah pengetahuan dan keahlian yang diperlukan untuk pekerjaan yang dilakukan oleh seseorang dalam mendukung kinerja pribadi dan organisasi [6].

*Outcome* dari pengabdian ini diharapkan yaitu mempermudah kemampuan para pengurus TPA Masjid Jami' Sorogenen dalam mengaplikasikan Ms. Excel sehingga meningkatkan pengetahuan dalam mengoperasikan fitur-fitur yang ada pada Ms. Excel. Serta diperlukannya penyempurnaan materi, metode, dan penyelenggaraan kegiatan pengabdian masyarakat di masa yang akan datang [7]. Penggunaan dari microsoft excel dapat meningkatkan kualitas dan profesionalitas pekerja dalam mengolah data. Para staff yang ada memiliki keterbatasan mengakses informasi dan mencari media pelatihan dalam pembelajaran untuk meningkatkan keahlian dalam mengolah data [8]. Adapun tim yang terlibat dalam pengabdian masyarakat adalah dosen serta mahasiswa dari Prodi Manajemen Universitas Ahmad Dahlan.

## **METODE**

Kegiatan pengabdian masyarakat ini dilaksanakan pada tanggal 17 Desember 2023 dan diadakan forum diskusi group pada 27 Januari 2024, dilakukan dengan memberikan pelatihan kepada para pengurus TPA Masjid Jami' Sorogenen agar lebih mengetahui apa saja fitur-fitur yang ada pada Ms. Excel. Pelatihan ini sangat berguna dalam mengatasi permasalahan terkait administratif manajemen seperti pengolahan data dan nilai santri, perhitungan gaji serta penggunaan aplikasi pendukung yang lain.. Metode yang digunakan pada kegiatan pengabdian ini, melalui tatap muka secara langsung berupa presentasi dan praktik serta ditutup dengan diskusi. Tahap persiapan secara umum berfokus pada perancanaan dan penyediaan sumber daya sekaligus sosialisasi kepada stakeholder. Perencanaan dilakukan dengan menetapkan pejadwalan dan penganggaran yang disusun sebagai panduan tim dan stakeholder dalam program pengabdian ini. Sosialisasi ditujukan kepada mitra sasaran yaitu Pengurus dan pengelola TPA Masjid Jami' Sorogenen), serta peserta pelatihan. Pada alur persiapan program pengabdian dapat dilihat pada Gambar 1 :

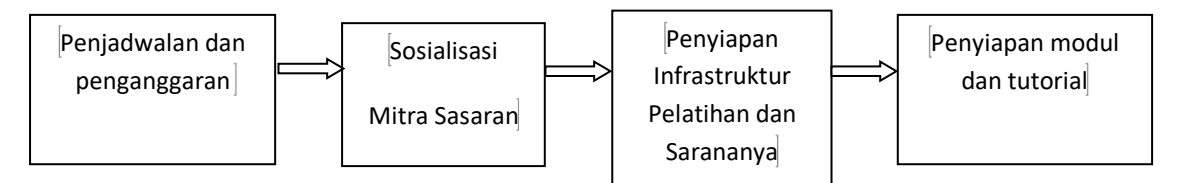

**Gambar 1. Alur Persiapan Program Pengabdian** 

Tahap berikutnya setelah persiapan adalah pelaksanaan program. Tahap ini diawali dengan pelatihan dan selanjutnya dilakukan pendampingan atau konsultasi yang melibatkan mitra. Setiap aktifitas ditujukan untuk membentuk dan meningkatkan sejumlah pengetahuan dan keahlian yang diperlukan dalam mendukung kinerja pribadi dan organisasi serta memberikan motivasi semangat untuk belajar penggunaan teknologi informasi yang akan berdampak pada masa yang akan datang. Pelaksanaan kegiatan inti dari pengabdian ini terbagi menjadi dua yaitu proses pelatihan berupa presentasi materi secara tatap muka kepada para peserta kegiatan dengan memberikan pemaparan materi berupa penjelasan fitur-fitur yang ada pada aplikasi Ms. Excel, dilanjutkan dengan praktik dan tanya jawab dan proses pendampingan berupa layanan konsultasi serta pada waktu pendataan/penginputan data manajemen yang baik dan efektif.

Adapun tim yang terlibat dalam pengabdian masyarakat diantaranya tiga dosen serta tiga mahasiswa dari Prodi manajemen Universitas Ahmad Dahlan. Kterlibatan dari mitra pengelola dan pengajar dari TPA Masjid Jami' Sorogenen yang berjumlah kurang lebih sebanyak 12 peserta. Kegiatan pengabdian masyarakat ini diantaranya akan melakukan pengolahan data nilai santri, perhitungan gaji dan lain sebagainya menggunakan Ms. Excel.

## **HASIL, PEMBAHASAN, DAN DAMPAK**

Rangkaian kegiatan pengabdian masyarakat bekerja sama dengan pengurus TPA Masjid Jami' Sorogenen berupa pelatihan yang berisi presentasi dan praktik pengolahan data dan nilai santri, perhitungan gaji dan lain sebagainya menggunakan Ms. Excel. Serta pada penginputan profil lembaga dan data santri menggunakan Ms. Excel pada website dari kemenag (emis.kemenag.go.id). Dari kegiatan tersebut didapatkan pencapaian sebagai berikut:

- a. Membantu meningkatkan kemampuan para pengurus TPA Masjid Jami' Sorogenen dalam mengoperasikan Ms. Excel. Dan Adanya sebuah pengetahuan baru mengenai fitur-fitur yang ada pada Ms. Excel.
- b. Mempunyai pengetahuan baru dalam menggunakan aplikasi pendukung pengembangan TPA Masjid Jami' Sorogenen pada website yang terhubung dengan kemenag dan aplikasi pendukung lainnya.

Proses penyampaian materi oleh pembicara secara tatap muka (luring) seperti terlihat pada Gambar 2 :

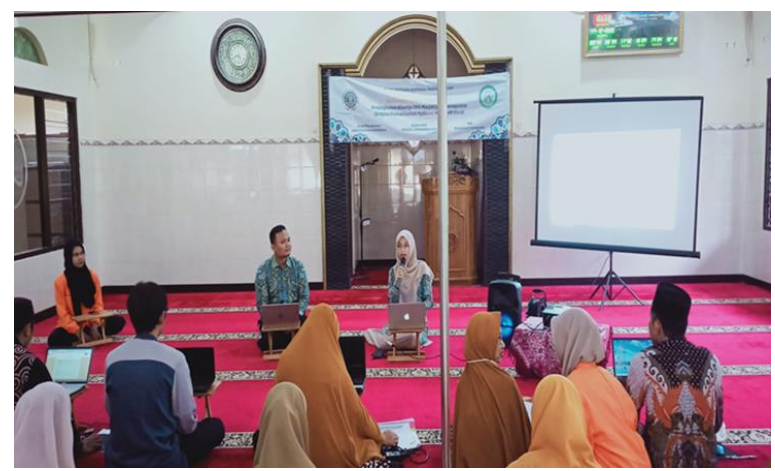

Gambar 2. Proses Pelatihan Ms.Excel

Dari kegiatan pengandian masyarakat didapatkan sebuah hasil capaian nilai positif yang diterima terukur oleh tim pengabdian secar terukur dengan memberikan kuesioner kepada mitra dengan hasil sebagai berikut terlihat pada Gambar 3 :

#### **2024** Seminar Nasional Hasil Pengabdian kepada Masyarakat; e-ISSN: 2686-2964

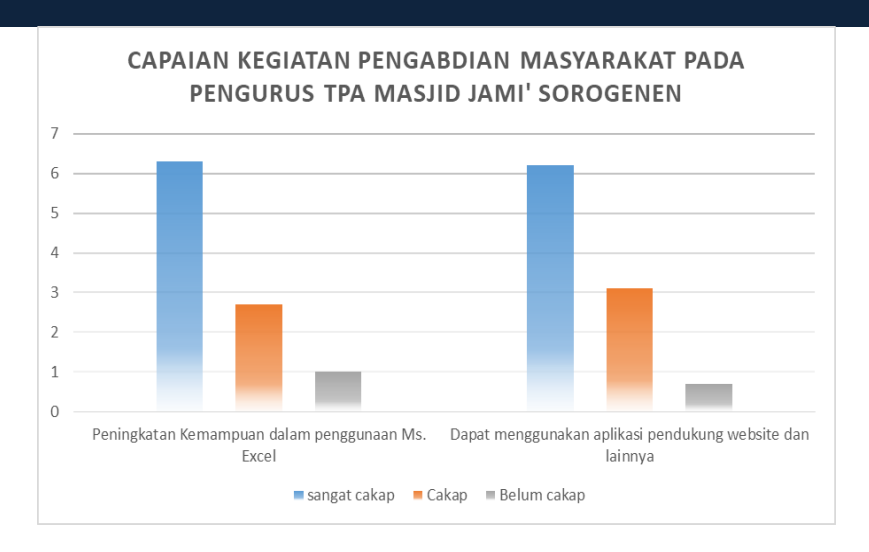

Gambar 3. Capaian nilai positif yang diterima oleh tim secara terukur

Setelah Workshop Ms.Excel berlangsung pada hari sabtu 27 Januari 2024 diadakan Forum diskusi group (FGD) antara pemateri dari Prodi Manajemen Universitas Ahmad Dahlan dan pengurus serta pengajar TPA Masjid Jami' Sorogenen. FGD dilakukan sebagai sarana simulasi dari pemanfaatan aplikasi Ms.Excel dalam penunjang kegiatan manajemen administratif serta pengembangan penggunaan aplikasi pendukung kemajuan TPA Masjid Jami' Sorogenen. Hasil daripada FGD adalah beberapa pengurus,pengajar telah berlatih dan menerapkan materi workshop namun terdapat beberapa kendala diantaranya yang pertama adalah masih perlunya berlatih dalam membuat rumus/formula karena kecakapan sumber daya manusia yang berbeda beda, Kendala ini dapat diatasi dengan membuatkan formula utama dan memberikan contoh-contoh studi kasus terkait dengan perhitungan formula yang sama dalam penggunaan Ms.Excel, sehingga pengurus bisa dengan mudah mengisi atau menerapkan. Kendala yang kedua adalah pada website dari kemenag (emis.kemenag.go.id) tampilan pada tahun 2024 ini mengalami pembaharuan,sehingga perlu adanya penyesuaian dan arahan, dikarenakan sewaktu pelatihan menggunakan aplikasi versi tahun 2023.

Dari kegiatan tersebut didapatkan sebuah hasil kepuasan terhadap pemateri yang disebar dalam bentuk kuesioner. Berdasarkan kuesioner yang di isi oleh peserta didapatkan bahwannya materi yang disampaikan oleh Pembicara pengabdian kepada masyarakat mendapatkan nilai presentase tingkat kepuasan peserta 82 % sangat bagus, 12 % bagus dan selebihnya hanya pada pemilihan cukup puas. Dari hasil kepuasan pemaparan teori yang disampaikan oleh pembicara, maka hasil untuk pertanyaan kuesioner seberapa manfaat kegiatan ini bagi peserta mendapatkan hasil persentase 91% sangat bermanfaat, 7 % bermanfaat dan selebihnya hanya pada pemilihan cukup bermanfaat.

Rangkaian kegiatan pengabdian masyakarakat ini diharapkan yaitu mempermudah kemampuan para pengurus TPA Masjid Jami' Sorogenen dalam mengaplikasikan Ms. Excel dan aplikasi pendukung lainnya, sehingga meningkatkan pengetahuan dalam mengoperasikan fitur-fitur yang ada. Segenap pengurus,pengajar serta pemateri merasa puas akan hasil yang dicapai guna peningkatan produktifitas, pengetahuan manajemen dan tata kelola yang baik dan berkelanjutan. Tercipta kebersamaan kegiatan pengabdian Seperti terlihat pada Gambar 4 :

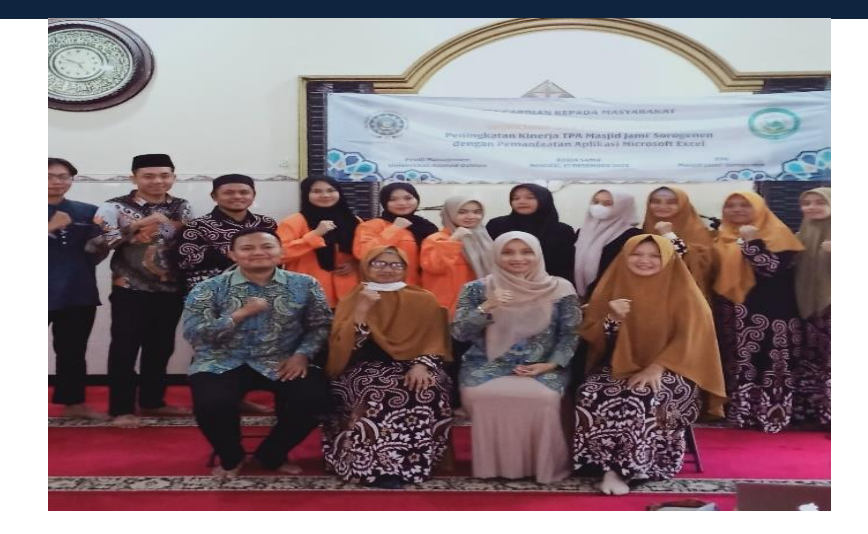

Gambar 4. Kebersamaan Kegiatan pengabdian masyarakat

Tim dosen pengabdi menyusun materi pengabdian masyarakat dengan mengintegrasikan TriDharma selama ini telah tertunaikan. Dalam kesempatan ini dosen pengabdi melakukan integrasi pendidikan dan pengajaran dengan mengangkat mata kuliah manajemen operasional dan kewirausahaan. Hal ini dilakukan dengan pengembangan serta pelatihan pengelolaan manajemen secara admistratif dan menumbuhkan semangat inovatif didukung dengan ketrampilan yang ada pada aspek kewirausahaan sehinggu bermunculan ide ide baru dalam pengembangan Tpa Masjid Jami' Sorogenen. Ini membantu dalam kemampuan beradaptasi dengan cepat dalam perubahan dan pemanfaatna peluang yang ada.

Kegiatan ini memberikan berbagai manfaat dan kemudahan pengurus TPA Masjid Jami' Sorogenen dalam mengelola data untuk menjadi lebih baik. Saat kegiatan ini berlangsung, peserta kegiatan pengabdian masyarakat sangat berperan aktif sehingga pemateri yakin bahwa kegiatan ini ini dapat memberikan semangat positif pada masa sekarang.

## **SIMPULAN**

Kegiatan ini memberikan berbagai manfaat dan kemudahan pengurus TPA Masjid Jami' Sorogenen dalam mengelola data untuk menjadi lebih baik. Saat kegiatan ini berlangsung, peserta kegiatan pengabdian masyarakat sangat berperan aktif sehingga pemateri yakin bahwa kegiatan ini ini dapat memberikan semangat positif pada masa sekarang. Saran untuk perkembangan kemajuan bagi TPA Masjid Jami' Sorogenen perlu adanya peningkatan sarana prasarana berupa tambahan fasilitas komputer/laptop bagi pengurus dan pelatihan manajemen lainnya.

## **UCAPAN TERIMAKASIH**

Ucapan terimakasih disampaikan kepada 1) LPPM Universitas Ahmad Dahlan yang telah mendanai pelaksanaan kegiatan pengabdian 2) Mitra Tpa Masjid Jami' Sorogenen yang telah memberikan izin serta membantu menyediakan tempat pelaksanaan kegiatan dan 3) Pihakpihak yang berkontribusi yang telah banyak membantu sehingga kegiatan pengabdian ini dapat berjalan dengan baik

#### **2024** Seminar Nasional Hasil Pengabdian kepada Masyarakat; e-ISSN: 2686-2964

## **DAFTAR PUSTAKA**

- 1. Effendi, H., Purnama, J., Melani, Y. I., & Mayah, V. (2021). *Pelatihan Penggunaan Microsoft ExcelSebagai Pengolah Data Nilai Raport Di SMK PGRI I Palembang*. *5*, 5.
- 2. Farida, M., Agustini, D., & Rahman, A. (2019). *Pelatihan penggunaan Microsoft excel untuk penggunaan nilai siswa pada MTS. Al-furqonBanjarmasin*. *5*, 5.
- 3. Petro, S., & Swatan, K. H. (2019). Pelatihan Microsoft excel sebagai sarana penunjang bagi siswa SMK YPSEI Palangka raya. *JurnalAbdimas BSI: Jurnal Pengabdian Kepada Masyarakat*, *2*(2), 280–286[.https://doi.org/10.31294/jabdimas.v2i2.6011](https://doi.org/10.31294/jabdimas.v2i2.6011)
- 4. Putri, A. R. (2015). Optimalisasi penggunaan Microsoft excel untuk pengolahan nilai raport di SMAN I tulungangung. *Jurnal Pengabdian kepadaMasyarakat*, *3*, 4.
- 5. Kementrian agama. *Gerbang data pendidikan kementrian agama.* Diakses pada 10 September 2023, dari<https://emis.kemenag.go.id/>
- 6. Siregar, M. I., Saggaf, A., & Hidayat, M. (2021). *Pelatihan pembuatan laporan keuangan berbasis Microsoft excel pada kerajinan songket mayang Palembang.*. *5*, 6.
- 7. Virma,S.,Askan.,Susanto.,Septi, F (2023). *Pelatihan pemanfaatan icrosoft excel dalam penyusunan master tabel penelitian..* community development journal, vol 3 ,no 4.
- 8. Lilyani,A., Eka,R., Siti,E., Hylenarti,H (2023). Pelatihan Pembuatan Laporan Kerja Menggunakan Microsoft Excel Guna Mendukung Keahlian Staf Desa Kota Batu. Jurnal ABDIMAS BSI, 4(2).